# **MYSQL WORKBENCH**

# **RADUCAN Alina**

*Universitatea Tehnică a Moldovei*

*Abstract: În articol este descrisă aplicația pentru administrarea BD MySQL - MySQL Workbench. Se va vorbi despre ce reprezintă această programă de administrare,o mică informație generală despre ce consolă oferă ea, despre migrarea bazei de date, proiectarea, care include tot de ce are nevoie un modelator de date, dezvoltarea care oferă instrumente vizuale, dashboard pentru performanța vizuală, forward and reverse engineering, managementul modificărilor și despre documentația bazei de date.*

*Cuvinte cheie: MySQL Workbench, proiectare, dezvoltare, administrare.* 

# **1. Introducere**

În sensul cel mai larg, o bază de date este o colecție de date corelate din punct de vedere logic, care reflectă un anumit aspect al lumii reale şi este destinată unui anumit grup de utilizatori.

MySQL Workbench este o programă de administrare a BD MySQL. Acesta este un instrument vizual complex pentru arhitecții de baze de date și oferă modelarea datelor, dezvoltarea SQL și instrumentele de administrare complete pentru configurarea serverului, administrarea utilizatorilor, formarea copiilor de rezervă și multe altele.

MySQL Workbench este disponibil pe Windows, Linux și Mac OS X (figura 1).

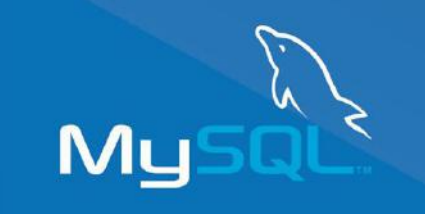

Fig. 1. Logoul MySQL

# **2. Proiectarea**

MySQL Workbench permite unui DBA ( DataBase Administrator ), dezvoltator sau arhitect de date să proiecteze, să modeleze, să genereze și să administreze bazele de date. Acesta include tot ceea ce un modelator de date are nevoie pentru a crea modele ER complexe, forward și reverse engineering și oferă, de asemenea, funcționalități cheie pentru realizarea unor sarcini dificile de gestionare a schimbării și documentare, care în mod normal necesită mult timp și efort.

#### **3. Dezvoltarea**

MySQL Workbench oferă instrumente vizuale pentru crearea, executarea și optimizarea interogărilor SQL. Editorul SQL furnizează evidențierea sintaxelor color, auto-completarea, reutilizarea fragmentelor SQL și istoricul execuției SQL. Panoul de conexiuni baze de date permite dezvoltatorilor să gestioneze cu ușurință conexiunile standard de baze de date, inclusiv MySQL Fabric. Object Browser ( navigatorul de obiecte ) oferă acces instantaneu la schema bazei de date și la obiecte.

#### **4. Administrarea**

MySQL Workbench oferă o consolă vizuală pentru a administra cu ușurință mediile MySQL și a obține o vizibilitate mai bună în bazele de date. Dezvoltatorii și DBA pot utiliza instrumentele vizuale pentru configurarea serverelor, administrarea utilizatorilor, realizarea de backup și recuperare, inspectarea datelor de audit și vizualizarea "sănătății" bazei de date.

### **5. Dashboard pentru performanța vizuală**

MySQL Workbench oferă o suită de instrumente pentru a îmbunătăți performanța aplicațiilor MySQL. DBA pot vizualiza rapid indicatorii cheie de performanță utilizând dashboardul de performanță. Rapoartele de performanță oferă o identificare ușoară și acces la hotspot-urile IO, la instrucțiunile SQL cu costuri ridicate și multe altele. În plus, cu un click, dezvoltatorii pot vedea unde să-și optimizeze interogarea cu ajutorul planului Visual Explain îmbunătățit și ușor de utilizat.

# **6. Migrarea bazei de date**

MySQL Workbench oferă acum o soluție completă și ușor de folosit pentru a migra Microsoft SQL Server, Microsoft Access, Sybase ASE, PostreSQL și alte tabele, obiecte și date RDBMS ( Relational DataBase Management System ) în MySQL. Dezvoltatorii și DBA pot converti rapid și ușor aplicațiile existente pentru a rula MySQL atât pe Windows, cât și pe alte platforme. Migrarea acceptă, de asemenea, migrarea de la versiunile anterioare ale MySQL la ultimele versiuni.

# **7. Forward and Reverse Engineering**

MySQL Workbench oferă capabilități pentru ingineria de proiectare fizică a bazelor de date. Un model de date vizual poate fi ușor transformat într-o bază de date fizică pe un server MySQL țintă cu doar câteva clicuri de mouse. Tot codul SQL este generat automat și rulează corect prima dată, ceea ce elimină procesul normal de eroare în scrierea manuală a codului SQL complex. MySQL Workbench vă permite, de asemenea, să inversați o bază de date existentă sau o aplicație ambalată pentru a obține o mai bună înțelegere a designului bazei sale de date. Nu numai că MySQL Workbench poate inova și inversa bazele de date existente, dar poate importa și scripturi SQL pentru a construi modele și a exporta modele la scripturile DDL care pot fi executate ulterior.

### **8. Managementul modificărilor**

Gestionarea modificării bazelor de date este un proces dificil și complex, care implică menținerea diferitelor versiuni ale schemelor bazei de date și modificarea manuală a bazelor de date existente. Pentru a ajuta DBA și dezvoltatorii cu managementul schimbării, MySQL Workbench include utilitare de sincronizare și comparație. Un DBA poate compara două baze de date live sau un model și o bază de date live și poate vedea vizual diferențele și poate efectua și sincronizarea între un model și o bază de date live sau invers.

# **9. Documentația bazei de date**

Documentarea proiectelor de baze de date poate fi un proces consumator de timp. MySQL Workbench include DBDoc care permite unui DBA sau unui dezvoltator să furnizeze documentația bazei de date pointand-click. Modelele pot fi documentate în format HTML sau text simplu și includ toate obiectele și modelele dintr-o sesiune curentă de MySQL Workbench.

#### **Concluzii**

MySQL workbench este un instrument de acces server open source cu platformă deschisă ca fiind cel deal doilea produs cel mai descărcat de pe site-ul MySQL. El oferă funcționalități pentru administrarea, proiectarea, dezvoltarea și managementul bazelor de date MySQL.

#### **Bibliografie**

1. *MySQL. Informație generală –* Resursă electronică, [Regim de acces]:

<https://www.mysql.com/products/workbench/>

2. *Visual Database Design* – Resursă electronică, [Regim de acces]:

<https://www.mysql.com/products/workbench/design/>

3. *SQL Development –* Resursă electronică*,* [Regim de acces]:

<https://www.mysql.com/products/workbench/dev/>

4. *Administration –* Resursă electronică, [Regim de acces]:

<https://www.mysql.com/products/workbench/admin/>

5. *Performance –* Resursă electronică, [Regim de acces]:

<https://www.mysql.com/products/workbench/performance/>